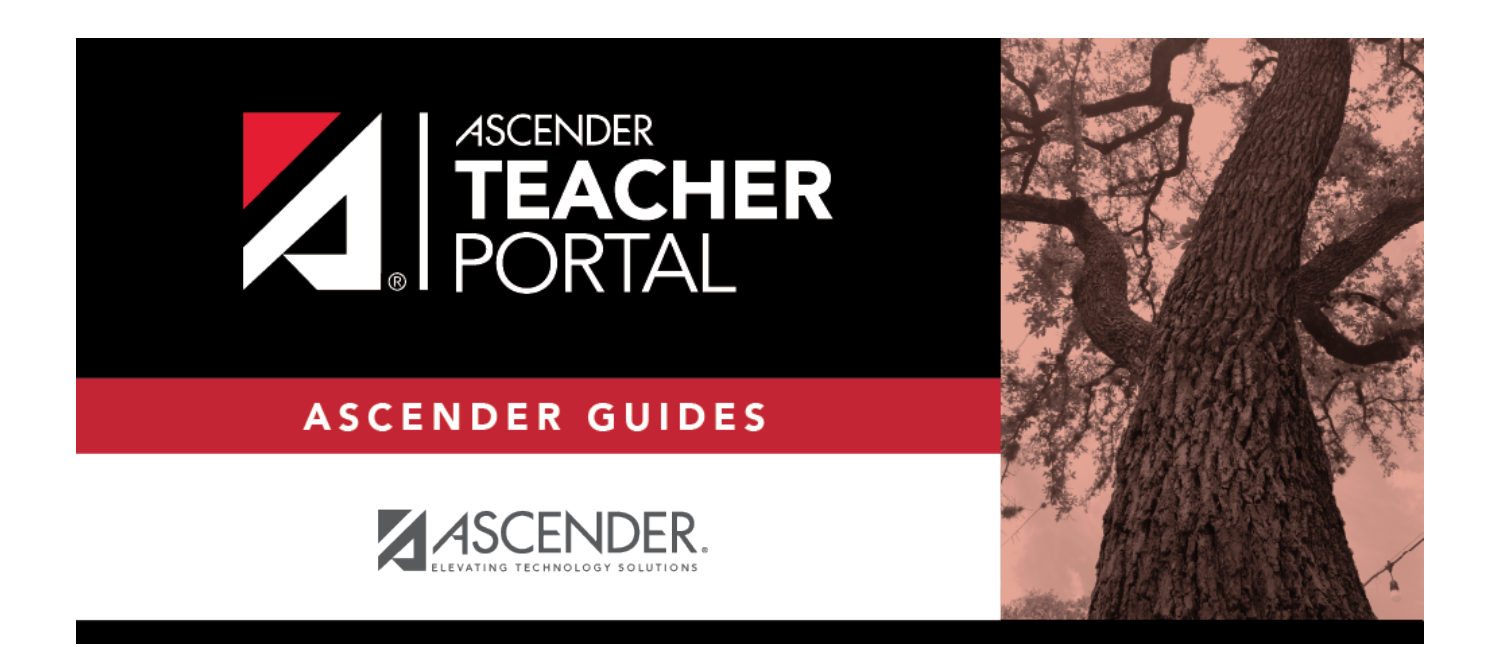

## **Manage Elementary Skills-Based Courses**

### **Table of Contents**

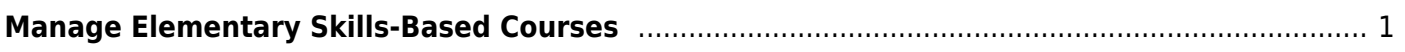

# <span id="page-4-0"></span>**Manage Elementary Skills-Based Courses**

TP

#### *TeacherPortal Admin > Elementary Report Cards > Manage Elementary Skills-Based Courses*

This page is only available to users who log on to TeacherPortal with a district- or campus-level security administrator user ID.

This page allows you to associate a course (and all of its sections) with a specific elementary skillsbased report card. The settings for the report card determine how grading is handled for the course.

**NOTE:** If a section is added to a course after the course is selected for elementary skills-based grading, the new section will not have elementary skills-based grading associated with it.

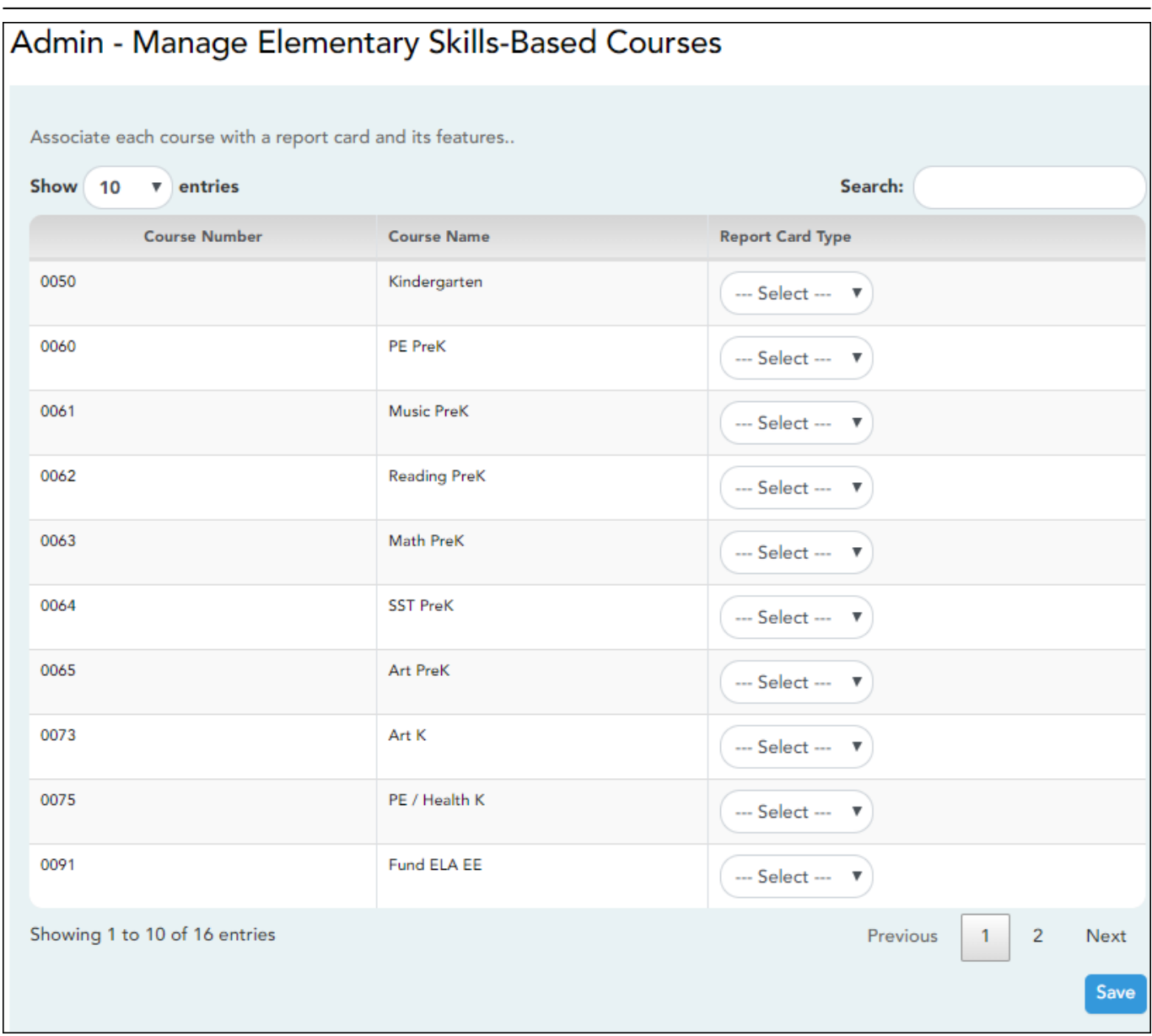

### **Update data:**

Courses that are eligible to be set up to use elementary skills-based grading report cards are listed.

Courses that are being used as category- or standards-based/skill-referenced courses (e.g., a category-based course that has one or more categories assigned) are not eligible to be used as an elementary skills-based course.

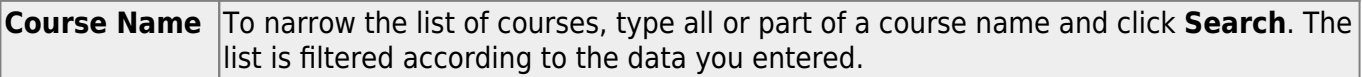

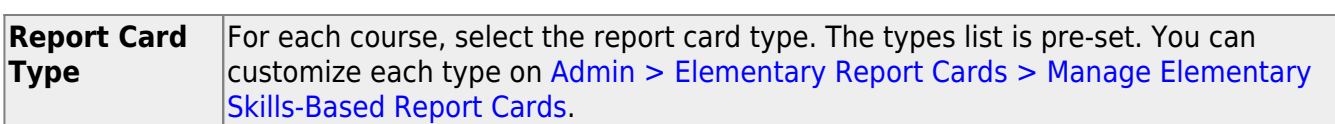

❏ Click **Save**.

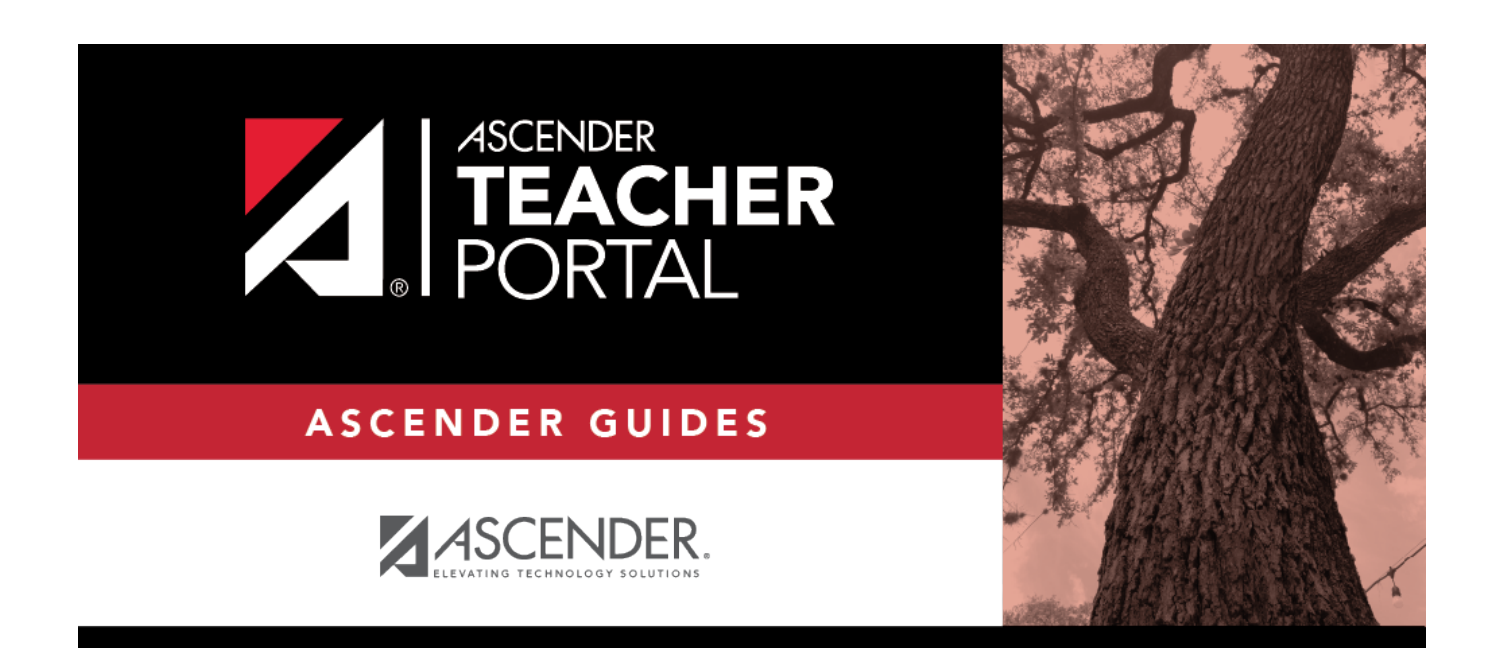

## **Back Cover**